# Instructions – Student Employment Action Form (SEAF)

\* You must attach enrollment verification displaying to all Student Employment Action Forms.

**New Appointments** – New student employees must complete onboarding forms in Payroll Services located in SA 2600 on their first day of employment; this includes the Student Payroll Action Request <u>(SPAR)</u> and form <u>I-9</u>. Students must provide appropriate documentation proving employment eligibility as stipulated by the U.S. Citizenship and Immigration Services. Please reference the "Lists of Acceptable Documents" that is included in the onboarding packets. All documents **must be original and genuine. Photocopies will not be accepted**. SEAF forms for new student employees will be placed in a pending status until a completed SPAR and form I-9 is on file. After all documents are completed and submitted to Payroll, new student employees will be added to the PeopleSoft database, and will be eligible to begin work.

**Academic Year Reappointments** – All student employee appointments terminate on May 30<sup>th</sup>, the end of the academic year. A reappointment SEAF must be submitted for all current student employees at the beginning of every academic year. Reappointments should be effective the date the student employee returns to work. It is not necessary to appoint student employees each semester.

#### SECTION 1: Type of Action

Select the action to be processed for the student employee from the drop down menu.

- **New Appointment** To appoint a student for the first time with the University; has no prior employment as a student.
- **Rehire** To reappoint a student to the same department and position.
- Additional Appointment To appoint a student with previous Student Assistant employment history to a new department or a new class code within the same department.
- **Pay Rate Change** To reflect a change in pay. Pay rate changes <u>must</u> be effective at the <u>beginning</u> of the pay period. Please provide an outline of duties to justify pay increases.
- **Termination** Appointment is being terminated or employee resigned.

### **SECTION 2: Student Information**

- First Name/Middle Initial/Last Name Enter the student's legal name.
- Employee/Student ID Enter the student's 9 digit PeopleSoft number.

#### **SECTION 3: Appointment Information**

- Effective Date of Action Date that the appointment, pay rate change, or termination is effective.
- Has the Student Graduated Check yes or no. If yes, provide the graduation date and/or term and year. Department Name – Enter the name of the Department where the student will be working.
- **Department ID** Enter the 5-digit PeopleSoft Dept ID.
- Hourly Rate Enter the hourly rate of pay requested.
- **Unit #** Enter the unit number associated with the Dept ID. This is the 3 digit check distribution location.
- **Position #** Enter the 8-digit PeopleSoft Position Number.
- **Supervisor Name** Provide the name of the employee's supervisor. This is the individual who approves the employee's work hours <u>online</u>.
- **Student Assistant Salary Level** Check the appropriate salary level based on the duties of the position. Refer to the <u>Student Employment Guide</u> for additional information.
- **Class Codes** Select the student assistant class code from the drop down menu. Review classification descriptions for appropriate use.
- Notes/Comments Provide additional notes or comments that may be appropriate for this action.
- **Termination** Provide the reason for termination, the last day the employee physically worked, check of yes or no if the employee's hours have been approved, and check off if the employee is or will be working in another department.

#### Approvals

SEAF must be signed by the Department Administrator with authorization to appoint employees. Submit non-work study SEAF's to Payroll Services, SA 2600.

**Work Study Eligibility Approval** – For Work Study student appointments (Class Codes 1871, 1872, 1151, and 1153), forward the SEAF to the Financial Aid Office, SA 3416, for approval.

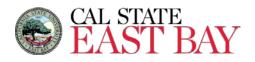

This document provides notification that the student named below has been hired by a California State University, East Bay department and indicates agreement to adhere to University policies governing student employment.

| Action:   New Appointment   Rehire   Add'l Appointment   Pay Rate Change   Termination     SECTION 2: STUDENT INFORMATION   First Name:                                                                                                    | Section 1                                         | 1: TYPE OF A           | CTION              |                                             |                                               |                             |             |
|----------------------------------------------------------------------------------------------------|---------------------------------------------------|------------------------|--------------------|---------------------------------------------|-----------------------------------------------|-----------------------------|-------------|
| First Name:   Middle Initial:   Last Name:     Employee/Student ID: (9 Digit PeopleSoft No)                                                                                                    | Action:                                           | ction: New Appointment |                    | Rehire                                      | Add'l Appointment                             | Pay Rate Change             | Termination |
| Employee/Student ID: (9 Digit PeopleSoft No)     SECTION 3: APPOINTMENT INFORMATION     ****Attach Enrollment Verification Displaying the Number of Enrolled Units for Semester Being Hired In***     Effective Date of Action:   Has the Student Graduated: Yes: No: Graduation Date or Term:     Department Name:   Department ID:     Hourly Rate:   Unit #:   Position #:   For alternate funding source contact Joe Andrews at ext. 53813 in FSU     Supervisor's Printed Name:   Supervisor's name is REQUIRED for online timesheet approval   Choose an item from drop-down     Level II   \$16.00   \$19.00   Choose an item from drop-down     Level II   \$18.00   \$24.00   Choose an item from drop-down     Level II   \$19.00   Choose an item from drop-down   Level II     Minimum   Maximum   Choose an item from drop-down   Level II     S18.00   \$22.50   Choose an item from drop-down   Choose an item from drop-down     Level II   \$18.00   \$20.50   Choose an item from drop-down   Level II     S19.00   Level II   \$19.00   Choose an item from drop-down   Level II   S18.00   \$20.50   Choose an item from drop-down   Level III   S19.25   S22.70   Choose an i                                                                                                    | SECTION 2                                         | 2: STUDENT I           | NFORMATION         |                                             |                                               |                             |             |
| SECTION 3: APPOINTMENT INFORMATION     ****Attach Enrollment Verification Displaying the Number of Enrolled Units for Semester Being Hired In***     Effective Date of Action:                                                                                                    | First Na                                          | First Name:            |                    |                                             | Middle Initial:                               | Last Name:                  |             |
| SECTION 3: APPOINTMENT INFORMATION     ****Attach Enrollment Verification Displaying the Number of Enrolled Units for Semester Being Hired In***     Effective Date of Action:                                                                                                    |                                                   |                        |                    |                                             |                                               |                             |             |
| SECTION 3: APPOINTMENT INFORMATION     ****Attach Enrollment Verification Displaying the Number of Enrolled Units for Semester Being Hired In***     Effective Date of Action:                                                                                                    | Fmplove                                           | ee/Student II          | D: (9 Digit People | Soft No)                                    |                                               |                             |             |
| ***Attach Enrollment Verification Displaying the Number of Enrolled Units for Semester Being Hired In***  Effective Date of Action:                                                                                                    |                                                   |                        |                    |                                             |                                               |                             |             |
| ***Attach Enrollment Verification Displaying the Number of Enrolled Units for Semester Being Hired In***  Effective Date of Action:                                                                                                    |                                                   |                        |                    |                                             |                                               |                             |             |
| Effective Date of Action:   Has the Student Graduated: Yes:   No:   Graduation Date or Term:     Department Name:   Department ID:   Graduation Date or Term:   Department ID:     Hourly Rate:   Unit #:   Position #:   For alternate funding source contact Joe Andrews at ext. 53813 in FSU     Supervisor's Printed Name:   Supervisors name is REQUIRED for online timesheet approval   Minimum Maximum     Level I   \$16.00   \$19.00   Choose an item from drop-down     Level III   \$18.00   \$24.00   Choose an item from drop-down     Level II   \$18.00   \$20.50   Choose an item from drop-down     Level II   \$18.00   \$20.50   Choose an item from drop-down     Level II   \$18.00   \$20.50   Choose an item from drop-down     Level III   \$19.9.25   \$22.70   Choose an item from drop-down     Change of Status: From: Class Code   To: Class Code   Termination: Reason for Termination: (Employee dismissal, resignation or other)   Last Day Physically Worked: [Employee dismissal, resignation or other)                                                                                                    |                                                   |                        |                    |                                             |                                               |                             |             |
| Has the Student Graduated: Yes:   No:     Graduation Date or Term:     Department Name:   Department ID:     Hourly Rate:   Unit #:   Position #:   For alternate funding source contact Joe Andrews at ext. 53813 in FSU     Supervisor's Printed Name:   Supervisors name is REQUIRED for online timesheet approval     Supervisor's Printed Name:   Supervisors name is REQUIRED for online timesheet approval     Minimum   Maximum     Level I   \$16.00     Student Assistant Salary Levels   Class Codes (Select One)     Minimum   Maximum     Level II   \$17.00   \$21.50     Level III   \$18.00   \$24.00     Choose an item from drop-down   Class Codes (Select One)     Minimum   Maximum     Level II   \$17.01   \$19.00     Level II   \$18.00   \$20.50     Level II   \$19.25   \$22.70     Change of Status: From: Class Code   To: Class Code   Termination: Reason for Termination:     Hourly Rate:   Hourly Rate:   Hourly Rate:   Level dimination or other)   Last Day Physically Worked:                                                                                                    | *                                                 | **Attach En            | rollment Verific   | ation Displaying                            | g the <b>Number of Enrolled Un</b>            | its for Semester Being Hire | ed In***    |
| Graduation Date or Term:     Department Name:   Department ID:     Hourly Rate:   Unit #:   Position #:   For alternate funding source contact Joe Andrews at ext. 53813 in FSU     Supervisor's Printed Name:   Supervisors name is REQUIRED for online timesheet approval     Student Assistant Salary Levels   Class Codes (Select One)     Minimum   Maximum     Level I   \$18.00   \$21.50     Level III   \$18.00   \$22.50     Choose an item from drop-down   Class Codes (Select One)     Minimum   Maximum     Level I   \$17.01   \$19.00     Level III   \$18.00   \$22.50     Choose an item from drop-down   Class Codes (Select One)     Minimum   Maximum     Level II   \$17.01   \$19.00     Level III   \$18.00   \$22.70   Choose an item from drop-down     Choose an item from drop-down   Last Day Physically Worked:     Hourly Rate:   Implemention:   Last Day Physically Worked:                                                                                                    | Effective                                         | e Date of Act          | tion:              | Ца                                          | the Student Graduated: Ves                    |                             |             |
| Department Name:   Department ID:     Hourly Rate:   Unit #:   Position #:   For alternate funding source contact Joe Andrews at ext. 53813 in FSU     Supervisor's Printed Name:   Supervisors name is REQUIRED for online timesheet approval   Image: Class Codes (Select One)     Minimum   Maximum   Class Codes (Select One)   Image: Class Codes (Select One)     Minimum   Maximum   Class Codes (Select One)   Image: Class Codes (Select One)     Level II   \$17.00   \$21.50   Choose an item from drop-down     Level III   \$18.00   \$24.00   Choose an item from drop-down     Level III   \$17.01   \$19.00   Choose an item from drop-down     Level III   \$18.00   \$22.50   Choose an item from drop-down     Change of Status:   To: Class Code   To: Class Code   Termination: Reason for Termination:     Hourly Rate:   Hourly Rate:   Hourly Rate:   Class Code   Last Day Physically Worked:                                                                                                    |                                                   |                        |                    | Пd                                          |                                               |                             |             |
| Hourly Rate:   Unit #:   Position #:   For alternate funding source contact Joe Andrews at ext. 53813 in FSU     Supervisor's Printed Name:   Supervisor's name is REQUIRED for online timesheet approval     Image: Student Assistant Salary Levels   Class Codes (Select One)     Minimum   Maximum     Level I   \$17.00     \$18.00   \$24.00     Instructional Student Assistant Salary Levels   Class Codes (Select One)     Minimum   Maximum     Level III   \$17.00   \$21.50     Choose an item from drop-down   Choose an item from drop-down     Choose an item from drop-down   Choose an item from drop-down     Choose an item from drop-down   Choose an item from drop-down     Level II   \$19.00   Choose an item from drop-down     Level III   \$19.25   \$22.70     Change of Status:   From: Class Code   To: Class Code     Hourly Rate:   Hourly Rate:   Class Code     Hourly Rate:   Hourly Rate:   Class code                                                                                                    | Department Name:                                  |                        |                    |                                             |                                               |                             |             |
| Supervisor's Printed Name:   Supervisors name is REQUIRED for online timesheet approval     Student Assistant Salary Levels   Class Codes (Select One)     Minimum   Maximum     Level I   \$16.00     \$17.00   \$21.50     Choose an item from drop-down     Instructional Student Assistant Salary Levels   Class Codes (Select One)     Minimum   Maximum     Level III   \$18.00   \$24.00     Choose an item from drop-down   Class Codes (Select One)     Minimum   Maximum     Level II   \$17.01   \$19.00     Choose an item from drop-down   Choose an item from drop-down     Choose an item from drop-down   Choose an item from drop-down     Level III   \$19.25   \$22.70     Choose an item from drop-down   Choose an item from drop-down     Level III   \$19.25   \$22.70     Change of Status: From: Class Code   To: Class Code   Termination: Reason for Termination:<br>(Employee dismissal, resignation or other)   Last Day Physically Worked:     Hourly Rate:   Hourly Rate:   Hourly Rate:   Last Day Physically Worked:                                                                                                    |                                                   |                        |                    |                                             |                                               | J.                          |             |
| Supervisor's Printed Name:   Supervisors name is REQUIRED for online timesheet approval     Student Assistant Salary Levels   Class Codes (Select One)     Minimum   Maximum     Level I   \$16.00     \$17.00   \$21.50     Choose an item from drop-down     Instructional Student Assistant Salary Levels   Class Codes (Select One)     Minimum   Maximum     Level III   \$18.00   \$24.00     Instructional Student Assistant Salary Levels   Class Codes (Select One)     Minimum   Maximum     Level II   \$17.01   \$19.00     Choose an item from drop-down   Class Codes (Select One)     Minimum   Maximum     Level III   \$19.25   \$22.70     Choose an item from drop-down   Choose an item from drop-down     Level III   \$19.25   \$22.70     Change of Status:   From: Class Code   Termination: Reason for Termination:<br>(Employee dismissal, resignation or other)   Last Day Physically Worked:     Hourly Rate:   Hourly Rate:   Hourly Rate:   Last Day Physically Worked:                                                                                                    |                                                   |                        |                    |                                             |                                               |                             |             |
| Andrews at ext. 53813 in FSU     Supervisor's Printed Name: Supervisors name is REQUIRED for online timesheet approval     Class Codes (Select One)     Minimum   Maximum     Level I   \$16.00   \$19.00     Level II   \$17.00   \$21.50     Level III   \$18.00   \$24.00     Instructional Student Assistant Salary Levels   Class Codes (Select One)     Minimum   Maximum     Level II   \$17.01   \$19.00     Level II   \$17.01   \$19.00     Choose an item from drop-down   Class Codes (Select One)     Minimum   Maximum     Level II   \$19.02   \$22.70     Choose an item from drop-down   Choose an item from drop-down     Level III   \$19.25   \$22.70     Change of Status: From: Class Code   To: Class Code   Termination: Reason for Termination:   Last Day Physically Worked:     Hourly Rate:   Hourly Rate:   Hourly Rate:   Last Day Physically Worked:                                                                                                    | Hourly Rate: U                                    |                        | nit #:             | Position #: For alternate funding source of |                                               | source contact Joe          |             |
| Student Assistant Salary Levels   Class Codes (Select One)     Minimum   Maximum     Level I   \$16.00   \$19.00     Level III   \$17.00   \$21.50     Level III   \$18.00   \$24.00     Instructional Student Assistant Salary Levels   Class Codes (Select One)     Minimum   Maximum     Level II   \$17.01   \$19.00     Level I   \$17.01   \$19.00     Level II   \$18.00   \$20.50     Level III   \$19.25   \$22.70     Choose an item from drop-down   Choose an item from drop-down     Level III   \$19.25   \$22.70     Change of Status: From: Class Code   To: Class Code   Termination: Reason for Termination:<br>(Employee dismissal, resignation or other)   Last Day Physically Worked:     Hourly Rate:   Hourly Rate:   Hourly Rate:   Hourly Rate:   Last Day Physically Worked:                                                                                                    |                                                   |                        |                    |                                             |                                               |                             |             |
| Student Assistant Salary Levels   Class Codes (Select One)     Minimum   Maximum     Level I   \$16.00   \$19.00     Level III   \$17.00   \$21.50     Level III   \$18.00   \$24.00     Instructional Student Assistant Salary Levels   Class Codes (Select One)     Minimum   Maximum     Level II   \$17.01   \$19.00     Level I   \$17.01   \$19.00     Level II   \$18.00   \$20.50     Level III   \$19.25   \$22.70     Choose an item from drop-down   Choose an item from drop-down     Level III   \$19.25   \$22.70     Change of Status: From: Class Code   To: Class Code   Termination: Reason for Termination:<br>(Employee dismissal, resignation or other)   Last Day Physically Worked:     Hourly Rate:   Hourly Rate:   Hourly Rate:   Hourly Rate:   Last Day Physically Worked:                                                                                                    | Supervie                                          | sor's Printed          | Name: Supervi      | sors name is <b>RFC</b>                     | NURED for online timesheet ar                 | nnroval                     |             |
| Minimum   Maximum     Level I   \$16.00   \$19.00     Level II   \$17.00   \$21.50     Level III   \$18.00   \$24.00     Class Codes (Select One)     Minimum   Maximum     Level I   \$17.01   \$19.00     Level I   \$17.01   \$19.00     Level I   \$17.01   \$19.00     Level II   \$18.00   \$20.50     Level II   \$19.25   \$22.70     Choose an item from drop-down     Choose an item from drop-down     Level II   \$19.25   \$22.70     Choose an item from drop-down     Level III   \$19.25   \$22.70     Choose an item from drop-down     Level III   \$19.25   \$22.70   Choose an item form drop-down     Change of Status: From: Class Code   To: Class Code   Lewel III   Last Day Physically Worked:     Hourly Rate:   Hourly Rate:   Hourly Rate:   Last Day Physically Worked:   Last Day Physically Worked:                                                                                                    | Jupervis                                          | sor s rinteu           | Name. Supervi      |                                             |                                               | pproval                     |             |
| Minimum   Maximum     Level I   \$16.00   \$19.00     Level II   \$17.00   \$21.50     Level III   \$18.00   \$24.00     Class Codes (Select One)     Minimum   Maximum     Level I   \$17.01   \$19.00     Level I   \$17.01   \$19.00     Level I   \$17.01   \$19.00     Level II   \$18.00   \$20.50     Level II   \$19.25   \$22.70     Choose an item from drop-down     Choose an item from drop-down     Level II   \$19.25   \$22.70     Choose an item from drop-down     Level III   \$19.25   \$22.70     Choose an item from drop-down     Level III   \$19.25   \$22.70   Choose an item form drop-down     Change of Status: From: Class Code   To: Class Code   Lewel III   Last Day Physically Worked:     Hourly Rate:   Hourly Rate:   Hourly Rate:   Last Day Physically Worked:   Last Day Physically Worked:                                                                                                    |                                                   |                        |                    |                                             |                                               |                             |             |
| Level I   \$16.00   \$19.00     Level II   \$17.00   \$21.50     Level III   \$18.00   \$24.00     Class Codes (Select One)     Minimum   Maximum     Level I   \$17.01   \$19.00     Level I   \$17.01   \$19.00     Level I   \$18.00   \$20.50     Level II   \$19.25   \$22.70     Choose an item from drop-down     Choose an item from drop-down   Class Code     Minimum   Maximum   Choose an item from drop-down     Level II   \$19.25   \$22.70     Choose an item from drop-down     Choose an item from drop-down     Choose an item from drop-down     Choose an item from drop-down     Level III   \$19.25   \$22.70     Choose an item from drop-down     Level III   \$19.26   \$22.70   Last Day Physically Worked:     Hourly Rate:   Hourly Rate:   Hourly Rate:   Last Day Physically Worked:                                                                                                    | Student Assistant Salary Levels                   |                        |                    |                                             | Class Codes (Select One)                      |                             |             |
| Level II   \$17.00   \$21.50   Choose an item from drop-down     Level III   \$18.00   \$24.00   Class Codes (Select One)     Instructional Student Assistant Salary Levels   Class Codes (Select One)     Minimum   Maximum     Level I   \$17.01   \$19.00     Level II   \$18.00   \$20.50     Level III   \$19.25   \$22.70     Change of Status: From: Class Code   To: Class Code   Termination: Reason for Termination:<br>(Employee dismissal, resignation or other)   Last Day Physically Worked:     Hourly Rate:   Hourly Rate:   Hourly Rate:   Last Day Physically Worked:                                                                                                    |                                                   | ſ                      | Minimum            | Maximum                                     | Choose an item from dron-down                 |                             |             |
| Level II   \$17.00   \$21.50     Level III   \$18.00   \$24.00     Instructional Student Assistant Salary Levels   Class Codes (Select One)     Minimum   Maximum     Level I   \$17.01   \$19.00     Level II   \$18.00   \$20.50     Level III   \$19.25   \$22.70     Change of Status: From: Class Code   To: Class Code   Termination: Reason for Termination:<br>(Employee dismissal, resignation or other)   Last Day Physically Worked:     Hourly Rate:   Hourly Rate:   Hourly Rate:   Hourly Rate:   Hourly Rate:                                                                                                    |                                                   | Level I                | \$16.00            |                                             |                                               |                             |             |
| Instructional Student Assistant Salary Levels   Class Codes (Select One)     Minimum   Maximum     Level I   \$17.01   \$19.00     Level II   \$18.00   \$20.50     Level III   \$19.25   \$22.70     Change of Status: From: Class Code   To: Class Code     Hourly Rate:   Hourly Rate:   Hourly Rate:                                                                                                    | Level II                                          |                        | \$17.00            |                                             |                                               |                             |             |
| Minimum   Maximum     Level I   \$17.01   \$19.00     Level II   \$18.00   \$20.50     Level III   \$19.25   \$22.70     Change of Status:   From: Class Code   To: Class Code   Termination: Reason for Termination: (Employee dismissal, resignation or other)   Last Day Physically Worked:     Hourly Rate:   Hourly Rate:   Hourly Rate:   Hourly Rate:   Last Day Physically Worked:                                                                                                    |                                                   | Level III              | \$18.00            | \$24.00                                     | <u>                                      </u> |                             |             |
| Minimum   Maximum     Level I   \$17.01   \$19.00     Level II   \$18.00   \$20.50     Level III   \$19.25   \$22.70     Change of Status:   From: Class Code   To: Class Code   Termination: Reason for Termination: (Employee dismissal, resignation or other)   Last Day Physically Worked:     Hourly Rate:   Hourly Rate:   Hourly Rate:   Hourly Rate:   Last Day Physically Worked:                                                                                                    | Instructional Student Assistant Salary Levels     |                        |                    |                                             | 0                                             | lass Codes (Select One)     |             |
| Level II   \$18.00   \$20.50   Choose an item from drop-down     Level III   \$19.25   \$22.70   Choose an item from drop-down     Change of Status: From: Class Code   To: Class Code   Termination: Reason for Termination:<br>(Employee dismissal, resignation or other)   Last Day Physically Worked:     Hourly Rate:   Hourly Rate:   Hourly Rate:   Hourly Rate:   Hourly Rate:   Last Day Physically Worked:                                                                                                    | instructional of                                  |                        |                    |                                             |                                               |                             |             |
| Level II   \$18.00   \$20.50     Level III   \$19.25   \$22.70     Change of Status: From: Class Code   To: Class Code   Termination: Reason for Termination:<br>(Employee dismissal, resignation or other)   Last Day Physically Worked:     Hourly Rate:   Hourly Rate:   Hourly Rate:   Last Day Physically Worked:                                                                                                    |                                                   | Level I                | \$17.01            | \$19.00                                     | Choose an item from drop-down                 |                             |             |
| Change of Status: From: Class Code   To: Class Code   Termination: Reason for Termination:<br>(Employee dismissal, resignation or other)   Last Day Physically Worked:     Hourly Rate:   Hourly Rate:   Image: Complex Complex Com |                                                   | Level II               | \$18.00            | \$20.50                                     |                                               |                             |             |
| Hourly Rate: Hourly Rate: Last Day Physically Worked:                                                                                                    |                                                   | Level III              | \$19.25            | \$22.70                                     |                                               |                             |             |
| Hourly Rate: Hourly Rate:                                                                                                    | Change of Status: From: Class Code To: Class Code |                        |                    |                                             | Termination: Reason for Termination:          |                             |             |
|                                                                                                    |                                                   |                        |                    |                                             | (Employee dismissal, resignati                | ion or other)               |             |
| All hours have been entered & approved: Yes: No:                                                                                                    |                                                   | Hourl                  | y Rate: Ho         | ourly Rate:                                 |                                               |                             |             |
| All hours have been entered & approved: Yes: No:                                                                                                    |                                                   |                        |                    |                                             |                                               |                             |             |
|                                                                                                    |                                                   | P                      |                    |                                             | All nours have been ente                      | ered & approved: Yes:       | NO:         |

## Notes/Comments: